## , tushu007.com  $<<$   $CorelDRAW 12$

<< CorelDRAW 12

- 13 ISBN 9787561219140
- 10 ISBN 7561219148

出版时间:2005-1

页数:340

字数:590000

 $\overline{\phantom{a}}$ 

extended by PDF and the PDF

http://www.tushu007.com

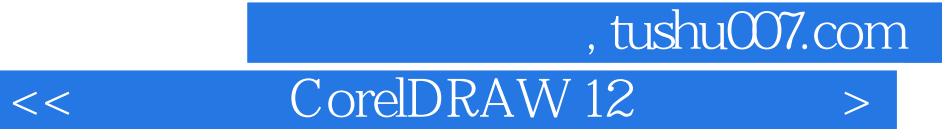

CorelDRAW12 CorelDRAW12 CorelDRAW12 CorelDRAW12

CorelDRAW12

CorelDRAW12 CorelDRAW12

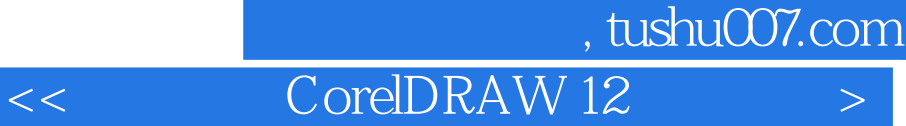

 $\text{CoreIDRAW12}\qquad \qquad \text{CoreIDRAW}\qquad \qquad \text{CoreIDRAW}$ CorelDRAW12 CorelDRAW12

过程 第三节 CorelDRAW12初探 第四节 CorelDRAW12中的几个重要概念 一 矢量图 二

第五章 轮廓线的编辑与色彩模拟,第五章 轮廓线的编辑与色彩模拟,第五章 轮廓线的编辑与色彩模拟,第五章 轮廓线的编辑与色彩模拟。第五章 轮廓线的编辑与色彩模拟,第

 $C$ orelDRAW12 CorelDRAW12的启动与退出 一 CorelDRAW12的启动 二 CorelDRAW12的退出 第二

CorelDRAW12

 $3$ 

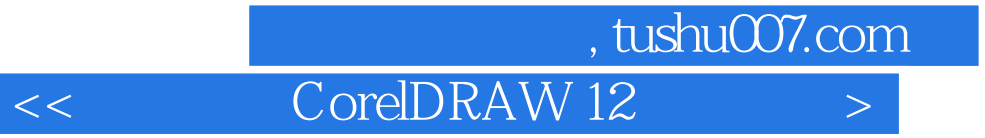

本站所提供下载的PDF图书仅提供预览和简介,请支持正版图书。

更多资源请访问:http://www.tushu007.com